DH2014 Workshop #021

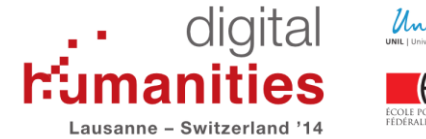

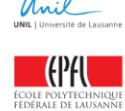

# **Using the Press Forward Plugin to Create and Maintain Web Publications**

### **Maximum Number of Participants:** 20

**Date:** July 8, 2014 – 09:00 to 12:00

## **Facilitator(s):**

Joan Fragaszy Troyano, Research Assistant Professor, Roy Rosenzweig Center for History and New Media

Stephanie Westcott, Research Assistant Professor, Roy Rosenzweig Center for History and New Media

### **Overview:**

With the [PressForward](http://www.pressforward.org/) plugin, the power to publish a curated site that highlights work from the open web is available to everyone. An open source WordPress plugin that enables users to aggregate and transform web feeds into a site that republishes blog posts, news, and reports, the PressForward plugin streamlines the process of creating web publications. PressForward [publications](http://pressforward.org/our-publications/) build communities, direct attention to widely-dispersed work, and stimulate discussion of ideas, methods, and news. In this half-day workshop, participants will learn to use the PressForward plugin to create their own publications, track workflow through aggregation, review, and nomination, and to publish content from select RSS feeds. In addition, participants will discuss the logistical and editorial decisions that are made in the process of developing a successful web publication like PressFoward's [Digital](http://www.digitalhumanitiesnow.org/)  **[Humanities Now.](http://www.digitalhumanitiesnow.org/)** 

#### **Audience:**

This workshop is open to participants of all skill levels with an interest in developing websites that include a component of aggregating and curating work found on the open web. This could include a scholarly community who wants to create a publication like *Digital Humanities Now* to highlight work in their field. Users could also include grad students using the plugin to highlight work on a single topic of interest, a scholar who would like to compile the work they themselves have done elsewhere onto a single site, or professors who may find the plugin a convenient way to highlight work for their students to read on a course site. Given the flexibility of the plugin, the target audience is diverse.